## **February 2022 #ShipBeKind**

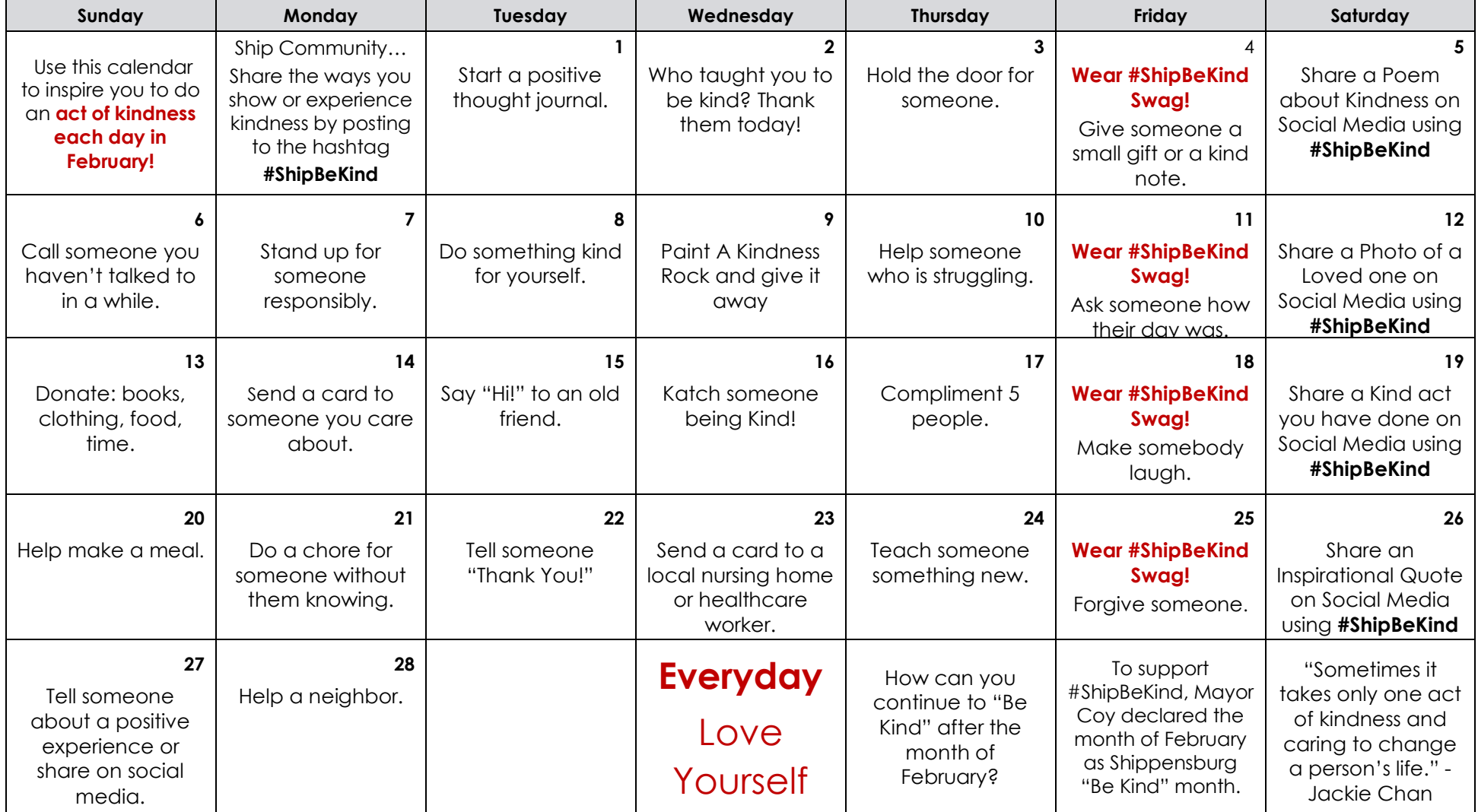

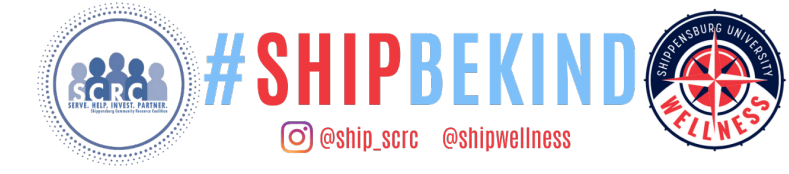

For more info about #ShipBeKind Scan the QR Code  $\rightarrow$   $\rightarrow$   $\rightarrow$ 

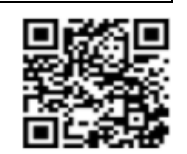